## Add a Dashboard to a Form

Last Modified on 12/03/2017 6:56 am EST

## Overview

It is helpful to include a dashboard in a form to help end users better understand a statistic, situation, and so on.

Use the following code to add a dashboard to a form.

## Example

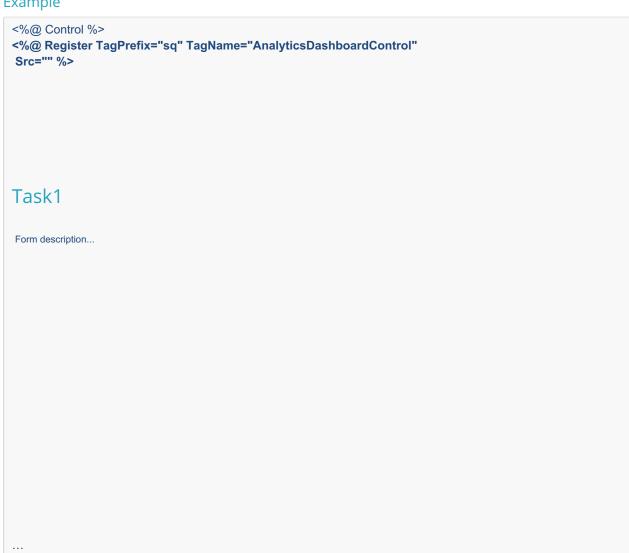

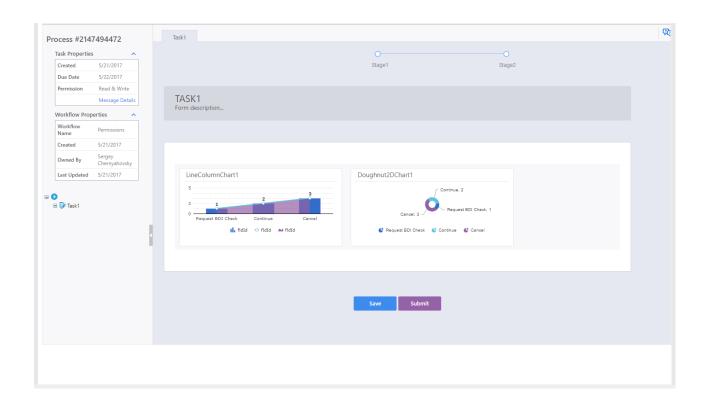